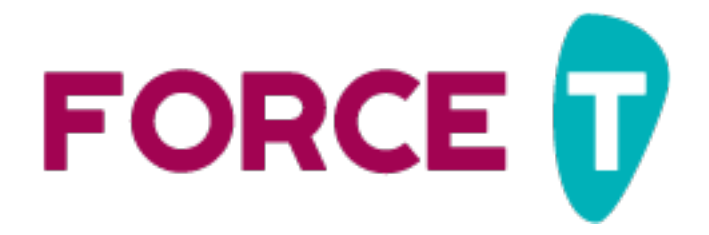

## **Accéder à VOTRE ESPACE 0RGANISATEUR**

## **Première CONNEXION**

Pour initialiser ou réinitialiser votre mot de passe, munissez-vous de votre :

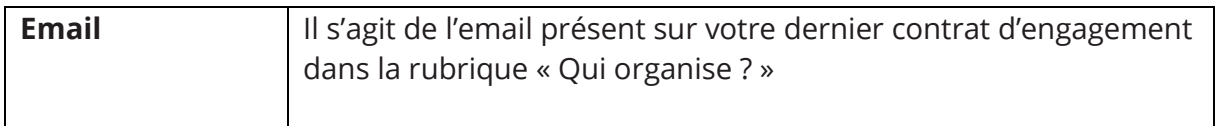

S'il s'agit de votre première connexion il vous faut d'abord définir votre mot de passe. Pour cela, vous devez suivre la même procédure que si vous aviez oublié votre mot de passe. Nous allons vous guider pas à pas :

- 1. Rendez-vous sur le site Agir à l'adresse suivante : [https://agir.telethon.fr/force-t/.](https://agir.telethon.fr/force-t/)
- 2. Consultez la documentation si nécessaire et cliquez sur le bouton Se connecter.

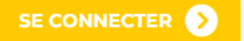

3. Vous accédez à la page de connexion [https://www.force-t.fr/connexion.](https://www.force-t.fr/connexion) Cliquez alors sur le lien « Mot de passe oublié ? »

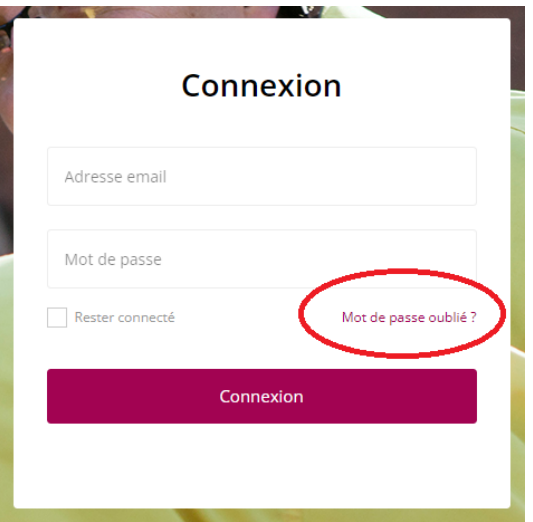

4. Sur la page « Mot de passe oublié ? » entrez alors votre adresse email dans le champ puis cliquez sur le bouton « Réinitialiser ».

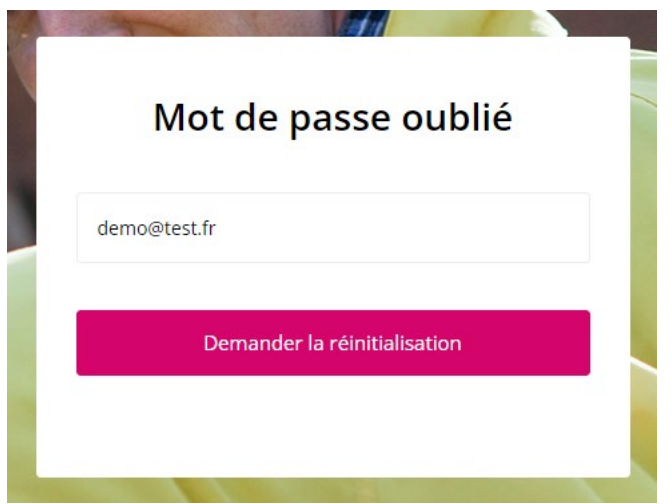

5. Si l'adresse email correspond bien à un compte Force T, un email vous sera envoyé afin de continuer la procédure et vous verrez le message suivant :

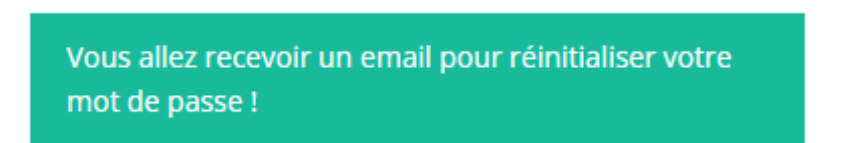

6. Rendez-vous alors sur votre boîte de réception pour voir l'email. Cliquez sur le lien présent dans le contenu pour réinitialiser votre mot de passe.

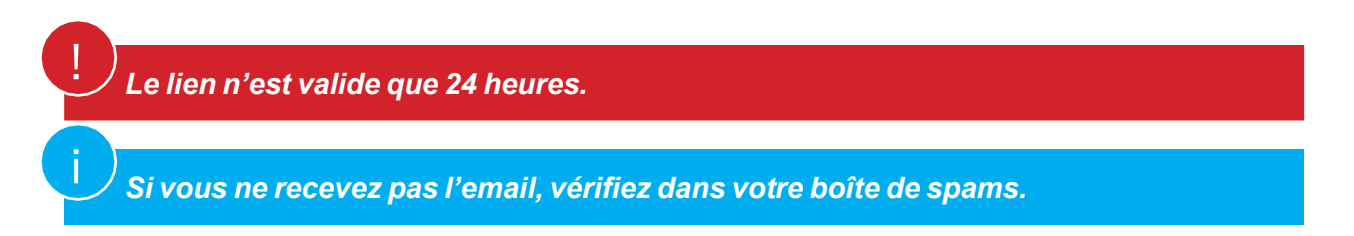

**Et voilà, une fois votre mot de passe choisi, c'est fini ! Vous pouvez désormais vous connecter sur votre espace organisateur. Bonne découverte !** 

## **CONNEXION**

Pour vous connecter, munissez-vous de votre :

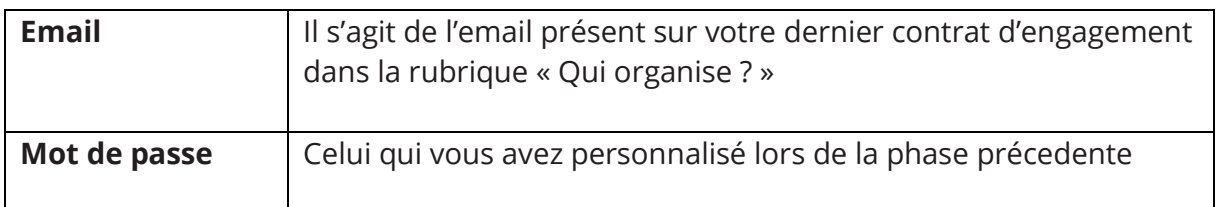

Et rendez-vous sur le site Agir à l'adresse suivante : [https://agir.telethon.fr/force-t/.](https://agir.telethon.fr/force-t/)

Consultez la documentation si nécessaire et cliquez sur le bouton Se connecter.

SE CONNECTER **O** 

Vous accédez à la page de connexion<https://www.force-t.fr/connexion>:

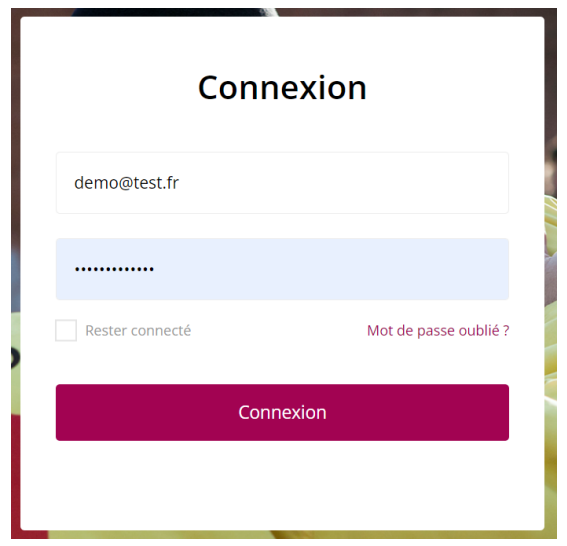

**Une fois connecté, vous accédez à votre tableau de bord et aux fonctionnalités de votre espace organisateur.** 

**Plus d'informations dans le document : [https://agir.telethon.fr/wp-content/uploads/2023/05/force-t](https://agir.telethon.fr/wp-content/uploads/2023/05/force-t-espace-organisateur.pdf)[espace-organisateur.pdf](https://agir.telethon.fr/wp-content/uploads/2023/05/force-t-espace-organisateur.pdf)**